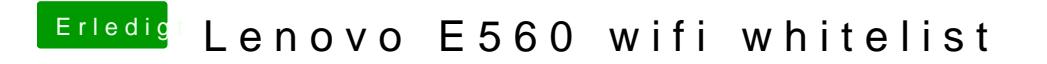

Beitrag von iPhoneTruth vom 4. April 2018, 16:31

Ok. Dann probier mal diese DSDT